#### []G,Ü,é,¨,̃}ƒNƒ[]ƒT[][ƒo Version 1.2

 $ŠT-v = ~-p·û-@$ </u>

<u>‹¤'ÊfT∏[frfX</u> ftf@fCf<fT∏[frfX f\_fCfAf<sub>IIfOfTIIfrfX</sub>

‹¤'ÊfT∏[frfX

[]@ddeexecutefRf}f"fh^ê——[F  $\texttt{f}\texttt{f}$ N $\texttt{f}$ U $\texttt{f}\texttt{f}$ U $\texttt{f}$ O, $\texttt{f}\texttt{f}$  $\underline{\text{exit}}$ **□@dderequest**□€-Ú^ê--Œ‹‰ÊƒR∏[ƒh <u>result</u>

# ftf@fCf<fT[][frfX[]ifT[][frfX-14[]["FileService"[]j

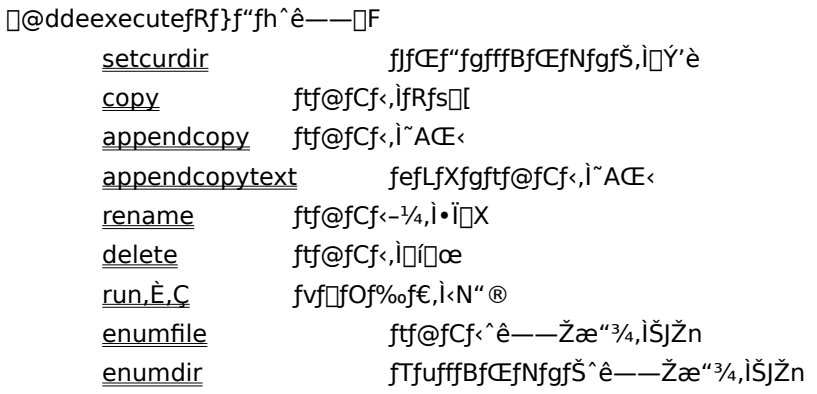

□@dderequest□€-Ú^ê--

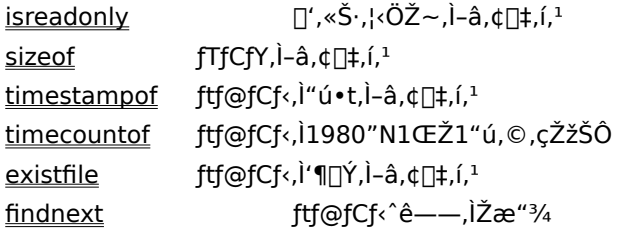

□@ddepoke□€-Ú^ê--

,È,μ

## f\_fCfAf<sub>Il</sub>fOfT[][frfX[]ifT[][frfX-¼[]["DlgService"[]j

0@f\_fCfAfnfOnn-, IŠT-v O@fTf"fvf<f}fNfO

[]@ddeexecutefRf}f"fh^ê——[]F <u>dialog</u>

f\_fCfAf∏fO,ð∏o,· enddialog f\_fCfAf∏fO,ð∏Á,∙

[]@dderequest[]€-Ú^ê——

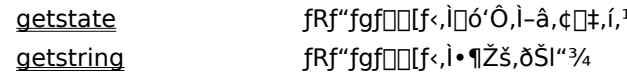

□@ddepoke□€-Ú^ê--

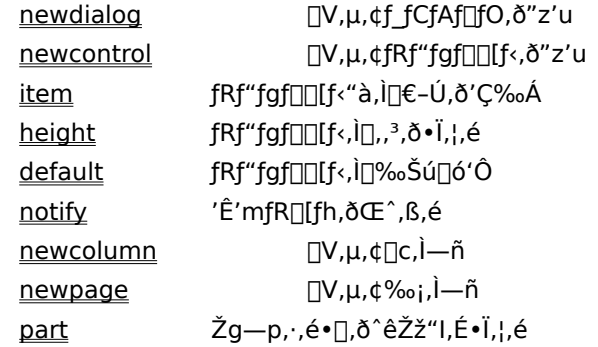

[]@fAfhfofCfY[]€-Ú^ê——

<u>dlgresult</u>

f\_fCfAf[]fO,ÌŒ‹‰Ê,ðŽó,¯Žæ,é

# ŠT—v

[]@[]G,Ü,é,¨,Ìf}fNf[]fT[][fo[]imacserv.exe[]j,Í[]A[]GŠÛ,â[]GTerm,È,Ç,Ì,c,c,dfNf‰fCfAf"fg<@"\ ,àŽ[],Á,½ƒ}ƒNƒ[]Œ¾Œê,©,çŒÄ,Ñ[]o,µ,ătƒ@ƒCƒ<,Ì'€[]ì[]A-â,¢[]‡,í,יٔ,È,Ç,ð[]s,¤ ,½,ß,Ì,c,c,dfT[][fofAfvfŠfP[][fVf‡f",Å,·[]Bf}fNf[]fT[][fo'P'Ì,Å,͉½,à,·,é,±,Æ,Í,Å,«,Ü,1,ñ[]B

[]@f}fNf[]fT[][fo,ÌŽg,¢•û,É,Â,¢,Ä,Í[]A[]GŠÛf}fNf[],©,çŒÄ,Ñ[]o,μ,ÄŽg,¤—á,ð[]ã,°,Ä[]à-¾,μ,Ü,·[]B

—̃—p•û-@

[]@f}fNf[]fT[][fo,ìfT[][frfX,ð—~—p,·,é,É,Í[]A,Ü, f}fNf[]fT[][fo,ª‹N"®,<sup>з</sup>,ê,Ä,¢,é•K—v,ª, ,è,Ü,·[]Bf}fNf[]fT[][fo,ĺ"  $\tilde{n}$  $\overline{\alpha}$ d,É<N"®, $3,1$ ,æ,¤,Æ,µ,Ä,à,P,Â,µ,©<N"®,Å,«,È,¢Žďg,Ý,É,È,Á,Ä,¢ ,é,Ì,Å∏A‹N" ®,Ì∏Û,Í'P∏f,Érun,Å‹N" ®, ·,ê,Î,¢,¢,Å,∙∏B

 $\Box$ @-á $\Box$ F

run "macserv.exe";

∏@f}fNf∏fT∏[fo,ª‹N"®,<sup>3</sup>,ê,é,ÆfAfCfRf",É,È,Á,ĉæ- $\hat{E}, \hat{E} \times \hat{E}, \hat{U}, \hat{U}$ Bmacserv.exe<N"®Žž, iflfvfVf‡f", Æ, µ, Ä/h, Æ, ¢, ¤, ì, ª, , è, Ü,  $\Box B, \pm$ ,ê,ðŽw'è,·,é,Æ□Af} fNf□fT□[fo,ÍŒ©,¦,È,¢□ó'Ô,Å‹N"®,¾,ê,Ü,·□B

 $\Box$ @-á $\Box$ F

run "macserv.exe /h";

[]@f}fNf[]fT[][fo,ª‹N" ® ,μ,½,ς[]AŽŸ,É—~—p,μ,½,¢fT[][frfX-¼,ðŽw'è,μ,Äddeinitiate,μ,Ä,,¾,¾,¢[]B

П@fT∏[frfX,Æ,μ,ÄŒ»∏Ύ'ñ‹Ÿ,ᢃ,ê,Ä,¢,é,Ì,Í"FileService",Æ"DlgService",Å,∙∏BfAfvfŠfP∏[fVf‡f"– 1/<sub>4</sub>, i"HideMacroServer", Å, ·∏B ∏@,Å,àŽÀ,ÍfT□[frfX-½,É"AllService",ðŽw'è,·,é,Æ□A'S,Ä,ÌfT□[frfX,ð—~—p,·,é,±,Æ,ª,Å,«,é,æ,¤,É,È,Á,Ä,¢ ,Ü,∙∏B

 $□@$  --á $□F$ 

ddeinitiate "HideMacroServer", "FileService";

[]@f}fNf[]fT[][foީ'l`,lfJfŒf"fgfhf‰fCfu[]^fJfŒf"fgfffBfŒfNfgfŠ,l[]AfNf‰fCfAf"fgfAfvfŠfP[][fVf‡f",Æ"¯,¶,Å, ,é,Æ,ÍŒÀ,ç,È,¢,Ì,Å[]A^ê"Ê,Éddeinitiate'¼Œã,Éddeexecute,Åsetcurdir,ðŽÀ[]s,3,1,Ä,,¾,3,¢[]B

 $-\angle$ anF

ddeexecute "setcurdir " + directory;

П@f}fNf∏fT∏[fo,Ì—~—p,ª∏l,í,́А,½,с∏Addeexecute,Åexit,õŽÀ∏s,ᢃ,'.Ä∏Af}fNf∏fT∏[fo,ð∏I—',ᢃ,'.Ä,,¾,З,¢∏В

 $\square @ - \land \square F$ 

ddeexecute "exit";

П@fNf‰fCfAf"fqfAfvfŠfP∏fVf‡f"'¤,Å,Í"Á,Éddeterminate,∙,é•K—v,Í, ,è,Ü,1,ñ∏B∏if}fNf∏fT∏[fo,ª∏I— <sup>1</sup>, ·, 鎞,ÉfNf‰fCfAf"fg'¤,É,c,c,d'Å,¿∏Ø,è,ª'Ê'm,<sup>3</sup>,ê,Ü,·□j

[]@fTf|[][fg,<sup>3</sup>,ê,Ä,È,¢fRf}f"fh,ðexecute,μ,æ,¤,Æ,μ,½,è[]AfTf|[][fg,<sup>3</sup>,ê,Ä,È,¢[]€-Ú,Årequest,μ,æ,¤ ,Æ,µ,½,è,∙,é,ƃGƒ‰∏,É,È,è,Ü,∙∏B

```
[]@execute,Å,Ì[]I—<sup>1</sup>fR[][fh,Í[]AfGf‰[[,ª"[]¶,μ,½[]ê[]‡,ÍfGf‰[[[]A,»,¤,Å,È,¢[]ê[]‡,Í[]<sup>3</sup>[]í[]I—
<sup>1</sup>,Æ,È,è,Ü,·□B□GŠÛ,Ì□ê□‡,¾,Æ□Addeexecute,Ì'¼Œã,Åresult,Å□ðŒ□"»'è,Å,«,Ü,·□B
```

```
ddeexecute "copy abc.txt xyz.txt";
if( !result ) {
       message "copy failed. error code = " + dderequest( "result" );
       endmacro;
```

```
\mathcal{F}
```
# 

FileService, execute

[]@setcurdir,Í[]Af}fNf[]fT[][fo,ÌfJfŒf"fgfhf‰fCfu[]^fJfŒf"fgfffBfŒfNfgfŠ,ð[]Ý'è,µ,Ü,·[]Bfpf %of\]f^,ÅfpfX,ðŽw'è,µ,Ä,,¾,¾,q\]Bfhf%ofCfu-¼,ðŠÜ,Þftf<fpfX,ªŽw'è,¾,ê,Ä,¢,é•K—v,ª, ,è,Ü,.\]B

 $\square @ - \land \square F$ 

ddeexecute "setcurdir c:\\";

# 

FileService, execute

[]@copy,Í[]Aftf@fCf‹,ðfRfs[][,μ,Ü,·[]B'æ^êfpf‰f[]f^,ÅfRfs[][Œ<sup>3</sup>,Ìftf@fCf‹-¼,ðŽw'è,μ,Ä[]A'æ"ñfpf %of<sub>□</sub>f^,ÅfRfs□[□æ,Ìftf@fCf<-¼,ðŽw'è,µ,Ä,,¾,¾, ¢□B

 $\square @ - \land \square F$ 

ddeexecute "copy " + \$filename1 + " " + \$filename2;

# **appendcopy iƒtƒ@ƒCƒ‹'̘AŒ‹j**

FileService, execute

```
[]@appendcopy, Í[]A'æ, Pfpf‰f[]f^, ÅŽw'è,<sup>3</sup>,ê, ½ftf@fCf<, É'æ, Qfpf
‰ƒ∏f^,ÅŽw'è,<sup>3</sup>,ê,½ƒtƒ@ƒCƒ‹,ð~AŒ‹,µ,Ü,·[]B'æ,Qƒpƒ‰ƒ∏f^,ÅŽw'è,µ,½ƒtƒ@ƒCƒ‹,Í,»,Ì,Ü,ÜŽc,è,Ü,·[]B
```
@—áF

ddeexecute "appendcopy " + \$filename1 + " " + \$filename2;

# appendcopytext []ifefLfXfgftf@fCf<,l`AŒ<[]j

FileService, execute

[]@appendcopytext, i[]A'æ, Pfpf‰f[]f^, ÅŽw'è,<sup>3</sup>,ê, ½ftf@fCf<, É'æ, Qfpf %of∐f^,ÅŽw'è,¾,ê,½ftf@fCf<,ð~AŒ<,µ,Ü,∙∐B'æ,Qfpf‰f∐f^,ÅŽw'è,µ,½ftf@fCf<,Í,»,Ì,Ü,ÜŽc,è,Ü,∙∐B □@ftf@fCf<, I~AŒ<, IEOF□§Œä•¶Žš, ð^ÓŽ¯, µ, Ä□s, í, ê, Ü, ·□B

 $\square @ - \land \square F$ 

ddeexecute "appendcopytext " + \$filename1 + " " + \$filename2;

## rename [ˈiftf@fCf‹-¼,ì•Ï]X[]j

FileService, execute

[]@rename,Í[]Aftf@fCf<-1/4,ð•Ï[]X,μ,Ü,·[]B'æ^êfpf‰f[]f^,ÅfRfs[][Œ3,Ìftf@fCf<-1/4,ðŽw'è,μ,Ä[]A'æ"ñfpf ‰f∏f^,Å[]V,µ,¢ftf@fCf<-¼,ðŽw'è,µ,Ä,,¾,¾,q[]B

[]@rename,Í[]Afhf‰fCfu"à,ÌfffBfŒfNfgfŠŠÔ,Ì^Ú"®,ÉŽg,¤,±,Æ,à,Å,«,Ü,·[]B

 $\square @ - \land \square F$ 

ddeexecute "rename " + \$filename1 + " " + \$filename2;

# delete∏iftf@fCf<,Ì∏í∏œ∏j

FileService, execute

[]@delete,Í[]Aftf@fCf<,ð[]í[]œ,μ,Ü,·[]Bfpf‰f[]f^,Åftf@fCf<-¼,ðŽw'è,μ,Ä,,¾,¾,日B

 $-\angle$ ang $F$ 

ddeexecute "delete abc.txt";

# run,È,Ç∏ifvf∏fOf‰f€,Ì‹N"®∏j

#### FileService, execute

[]@run, iconrun, maxrun, hiderun,Í[]Afpf‰f[]f^,ÅŽw'è,<sup>3</sup>,ê,½fvf[]fOf‰f€,ð‹N"®,μ,Ü,·[]B

•∏'Ê,Éfvf∏fOf‰f€,ð‹N"® run iconrun fAfCfRf"[]ó'Ô,Å<N"® maxrun []Å'剻,µ,Ä‹N"® hiderunΩ,¦,È,¢[]ó'Ô,Å<N"®

 $-\land$   $\Box$ F

ddeexecute "iconrun winfile.exe";

# exit[]if}fNf[]fT[][fo,Ì[]l—<sup>ı</sup>[]j

«¤'ÊfT[][frfX, execute

[]@exit,Í[]Af}fNf[]fT[][fo,ð[]I—1,3,1,Ü,·[]BDDE,Ì'Î~b,àŽ©"®"I,É'†'f,3,1,ç,ê,é,Ì,Å[]AfNf‰fCfAf"fg'¤,Å,Í,±,Ì, ,Æ"Á Éddeterminate,Ì[]^-[],ð,·,é•K-v,Í,,è,Ü,<sup>1</sup>,ñ[]B

[]@,±,lexit,l[]Af}fNf[]fT[][fo,ª'ñ‹Ÿ,·,é,·,×,Ä,lfT[][frfX,l,Ç,±,Å,à—~—p,·,é,±,Æ,ª,Å,«,Ü,·[]B[]i,Æ,¢ ,Á,Ä,à[];,Ì[]ŠFileService,μ,©,È,¢,Å,·,ª[]j

 $-\mathsf{a} \square \mathsf{F}$ 

ddeexecute "exit";

#### enumfile[]iftf@fCf‹-¼^ê——Žæ"¾,ÌŠJŽn[]j

FileService, execute

```
[]@enumfile,Í[]Afpf‰f[]f^,ÅŽw'è,μ,½f[]fCf‹fhfJ[][fh,Éf}fbf`,·,éftf@fCf‹-¼^ê——Žæ"¾,ÌŠJŽn,ð[]s,¢
,Ü,∙<sub>I</sub>]BŽÀ<sub>I</sub>]Û,Éftf@fCf‹-¼,ðŽó,¯Žæ,é,É,Ídderequest,Ìfindnext,ðŽg,¢,Ü,∙<sub>I</sub>]Bftf@fCf‹-¼^ÈŠO,Ì<sub>I</sub>]î•ñ,É,Â,¢
,Ä,Ífindnext,µ,½Œã,Étimestampof,âsizeof,Åftf@fCf<-1/4,ðŽw'è,µ,È,¢,ÅŽg,¦,Î,»,Ìftf@fCf<,É,Â,¢
,Ä,Ì∏î•ñ,ð"¾,é,±,Æ,ª,Å,«,Ü,∙∏B
[]@f[]fCf<fhfJ[][fh,ÍfZf~fRf[]f",Å<æ[]Ø,Á,Ä•¡[]"Žw'è,·,é,±,Æ,à,Å,«,Ü,·[]B
```

```
-\mathsf{a}ddeexecute "enumfile *.*"
        \#i = 0while(1) {
                $name[#i] = dderequest( "findnext" );
                if($name[#i] == "") breakloop;
                 #size[#i] = dderequest( "sizeof" );
                \#i = \#i + 1;\mathcal{F}
```
ŽQ<sub>D</sub>Æ<sub>D</sub>Ffindnext, isreadonly, sizeof, timestampof, timecountof, enumdir

#### enumdir[]ifTfufffBfŒfNfgfŠ-¼^ê——Žæ"¾,ÌŠJŽn[]j

FileService, execute

```
[]@enumdir,Í[]Afpf‰f[]f^,ÅŽw'è,µ,½f[]fCf<fhfJ[][fh,Éf}fbf`,·,éfTfufŒfBfŒfNfgfŠ-¼^ê——
Žæ"¾,lŠJŽn,ð[]s,¢,Ü,∙[]BŽÀ[]Û,ÉfTfufffBfŒfNfgfŠ-¼,ðŽó,¯Žæ,é,É,Ídderequest,Ìfindnext,ðŽg,¢,Ü,∙[]B
[]@'Ê[]í,ÌfffBfŒfNfgfŠ,Ì[]ê[]‡,Í•K,¸".",Æ"..",ªŒ©,Â,©,è,Ü,·[]B
```

```
-\mathsf{a}ddeexecute "enumdir *.*"
        \#i = 0while(1) {
                $name[#i] = dderequest( "findnext" );
                if($name[#i] == "") breakloop;
                #i = #i + 1;\pmb{\}}
```
ŽQ[JÆ[]Ffindnext, enumfile

## result[]iŒ‹‰ÊƒR[][ƒh[]j

<¤'ÊfT[][frfX, request

[]@result,Í[]A'1⁄4'O,ÉŽÀ[]s,μ,½fRf}f"fh[]iexecute,ÅŽÀ[]s,μ,½,à,Ì[]j,ÌŒ<‰Ê,ð•Ô,μ,Ü,·[]B

<u>∏@∏</u>¬Œ÷,μ,Ä,¢,é∏ê∏‡,ĺ''"∏Aޏ"s,μ,Ä,¢,é∏ê∏‡,ĺ''"^ÈŠO,̉½,ç,©,Ì∏''′l∏i,Ì•¶Žš—ñ∏j,ð•Ô,μ,Ü,∙∏B

 $-\mathsf{a}$ 

```
ddeexecute "copy abc.txt xyz.txt";
if( dderequest( "result" ) != "" ) {
        message "ftf@fCf<, ifRfs[[, aŽ , "s, µ, Ü, µ, 1/2[]B";
\}
```
## isreadonly[]i[]',«Š·,¦‹ÖŽ~,©,Ç,¤,©,Ì-â,¢[]‡,í,<sup>1</sup>[]j

FileService, request

[]@isreadonly,Í[]Afpf‰f[]f^,ÅŽw'è,<sup>3</sup>,ê,½ftf@fCf<,ª[]',«Š·,¦‹ÖŽ~[]iread only[]j,©,Ç,¤ ,©,ð′²,×,Ä∏A,»,ÌŒ‹‰Ê,ð•Ô,µ,Ü,∙∏B

∏@∏',«Š·,¦‹ÖŽ~,Ì∏ê∏‡,Í"!"∏A,»,¤ ,Å,È,¢[]ê[]‡,Í''",ð•Ô,µ,Ü,∙[]Bftf@fCf‹,ªŒ©,Â,©,ç,È,©,Á,½[]ê[]‡,à''",ð•Ô,µ,Ü,∙[]B

[]@findnext,ðfŠfNfGfXfg,μ,½Œã,Åftf@fCf<-¼,ðŽw'è,μ,È,¢,ÅfŠfNfGfXfg,∙,é,Æfindnext,μ,½ftf@fCf<,É,Â,¢ ,Ä,Ì∏î•ñ,ð•Ô,µ,Ü,∙∏B

 $-\angle$ á $\Box$ F

if( dderequest( "isreadonly abc.txt" ) != "" ) { message "[]',«Š·,¦‹ÖŽ~,Å,·";

 $\mathcal{F}$ 

## sizeof[]iftf@fCf<,ìfTfCfY,ì-â,¢[]‡,í,<del>'</del>[]j

FileService, request

[]@sizeof,Í[]Afpf‰f[]f^,ÅŽw'è,<sup>3</sup>,ê,½ftf@fCf‹,ÌfTfCfY,ð•Ô,μ,Ü,·[]Bfindnext,ðfŠfNfGfXfg,μ,½Œã,Åftf@fCf‹-1⁄4,ŏŽw'è,μ,È,¢,ÅfŠfNfGfXfg,·,é,Æfindnext,μ,1⁄2ftf@fCf<,É,Â,¢,Ä,Ì[jî•ñ,ð•Ô,μ,Ü,·[]B

 $-\angle$ an

#a = val( dderequest( "sizeof abc.txt" ) );

**□@ftf@fCf<,ª'¶**□Ý,μ,È,¢□ê□‡,Í"",ð•Ô,μ,Ü,·□B

## timestampof<sup>[</sup>]iftf@fCf<,l''ú.t,l-â,¢[]‡,í,<sup>1</sup>[]j

FileService, request

□ @timestampof, í □ Afpf‰f □ f^, ÅŽw'è, <sup>3</sup>, ê, ½ ftf @f Cf<, ì "ú•t, ÆŽž □ □, ð•Ô, µ, Ü, · □ В

[]@"ú•t,ÆŽž[][],Í[]A^ȉº,Ì,æ,¤,ÈŒ`Ž®,Å•Ô,<sup>3</sup>,ê,Ü,·[]B

"94/09/11 11:23:30"[]@[]@[]i,X,S"N,XŒŽ,P,P"ú,P,PŽž,Q,R•ª,R,O•b,Ì[]ê[]‡[]j

[]@findnext,ðfŠfNfGfXfg,μ,½Œã,Åftf@fCf<-¼,ðŽw'è,μ,È,¢,ÅfŠfNfGfXfg,∙,é,Æfindnext,μ,½ftf@fCf<,É,Â,¢ ,Ä,Ì∏î•ñ,ð•Ô,µ,Ü,∙∏B

 $-\angle$ anF

message dderequest( "timestampof abc.txt" );

**□@ftf@fCf**<,ªŒ©,Â,©,ç,È,¢□ê□‡,Í"",ð•Ô,μ,Ü,·□B

#### timecountof[iftf@fCf<, i 1980"N1ŒŽ1"ú, ©, 玞ŠÔ[j

FileService, request

[]@timecountof,Í[]Aftf@fCf<,Ìf^fCf€fXf^f"fv,ð1980"N1ŒŽ1"ú0Žž0•ª0•b,©,ς[]A‰½•bŒo‰ß,μ,Ä,¢ ,é,©,Æ,¢,¤'l,ð,Q,ÅŠ,,,Á,½'l,Å•Ô,μ,Ü,·[]Bfindnext,ðfŠfNfGfXfg,μ,½Œã,Åftf@fCf<-¼,ðŽw'è,μ,È,¢ ,ÅfŠfNfGfXfg,∙,é,Æfindnext,µ,½ftf@fCf<,É,Â,¢,Ä,Ì∏î•ñ,ð•Ô,µ,Ü,∙∏B

 $\square @ - \land \square F$ 

#a = val( dderequest( "timecountof abc.txt" ) );

## existfile[]iftf@fCf‹,Ì'¶[Y,Ì-â,¢[]‡,í,<del>'</del>[]j

FileService, request

[]@existfile,Í[]Afpf‰f[]f^,ÅŽw'è,<sup>3</sup>,ê,½ftf@fCf‹,ª'¶[]Ý,·,é,©,Ç,¤,©,ð•Ô,μ,Ü,·[]B

<del>□</del>@'¶□Ý,·,é□ê□‡,ĺ'''`ÈŠO,Ì•¶Žš—ñ□A'¶□Ý,μ,È,¢□ê□‡,ĺ''",ð•Ô,μ,Ü,·□B

 $-\mathsf{a}$ 

```
if( dderequest( "existfile abc.txt" ) != "" ) {
         message "abc.txt,Í'¶[]Ý,µ,Ü,·";
\mathcal{F}
```
# findnext[]iftf@fCf‹-¼^ê--,ÌŽæ"¾]j

FileService, request

[]@enumfile,Ü,1⁄2, lenumdir,ÅŠJŽn,<sup>3</sup>,ê,1⁄2ftf@fCf<Žæ"<sup>3</sup>/4[]^-[],ð,ð,P ‰ñ[]s,¢[]A,»,ÌŒ‹‰Ê,ðŽæ,è[]o,µ,Ü,∙[]Bftf@fCf‹-¼^ÈŠO,Ì[]î•ñ,É,Â,¢ ,Ä,Ífindnext,ÌŒã,Ésizeof,âtimestampof,ðfŠfNfGfXfg,·,é,Æ"¾,é,±,Æ,ª,Å,«,Ü,·□B

ŽQ[JÆ[]Fenumfile, enumdir

#### dialog[dif\_fCfAf[]fO,ð[]o,∙[]j

DigService, execute

```
[]@ddepoke[]€–Ú,Å[]Ý'è,<sup>3</sup>,ê,½ƒ_fCfAƒ[]fO,Ì"z'u[]î•ñ,ÉŠî,Ã,«[]Aƒ_fCfAƒ[]fOf{fbfNfX,ð[]ì[]¬,μ,Ä•\ަ,μ,Ü,·[]B
[]@fpf‰f[]f^,ÉfEfBf"fhfEfnf"fhf<,ðŽw'è,·,é,Æ[]A[]efEfBf"fhfE,ðŽw'è,·,é,±
,Æ,ª,Å,«,Ü,·[]BfEfBf"fhfEfnf"fhf<,Í[]A,P,O[]i[]",Ì•¶Žš—ñ,Å•\‹L,µ,Ä,,¾,¾,¢[]Bfpf‰f[]f^,ð[]È—
ª,·,é,Æ∏A∏efEfBf"fhfE,ÍŽw'è,<sup>3</sup>,ê,Ü,<sup>1</sup>,ñ∏B
<u>∏</u>@"z'u,Ì,μ,©,½,É,Â,¢,Ä,Í[]A<u>f_fCfAf∏fO∏ì∏¬,ÌŠT—v</u>,ðŽQ∏Æ,μ,Ä,,¾,¾,∃,¢∏B
```

```
□@-á□F
```
//[]efEfBf"fhfE,È,µ ddeexecute "dialog";

 $\Box$ @-á,Q $\Box$ F

//[]efEfBf"fhfE, ,è #hwnd = hidemaruhandle $(0)$ ; ddeexecute "dialog " + str(#hwnd);

# enddialog**∏if**\_fCfAf∏fO,ð∏Á,∙ြj

DlgService, execute

[]@dialogfRf}f"fh,ŕ\ަ,μ,½f\_fCfAf[]fOf{fbfNfX,ð[]Á‹Ž,μ,Ü,·[]B

## getstate[]ifRf"fgf[][[f<,l][6'Ô,l-â,¢[]‡,í,<sup>1</sup>[]j

DigService, request

□@fRf"fgf□□[f<,l̀□ó'Ô,ð-â,¢□‡,í,<sup>ı</sup>,Ü,·□Bfpf‰f□f^,ÉfRf"fgf□□[f<-¼,ðŽw'è,μ,ÄŒÄ,Ñ□о,μ,Ä,-,¾,¾,口BfRf"fgf□□[f<–¼,Æ,Í□Anewcontrol,ÅŽw'è,μ,½fRf"fgf□□[f<,É–¼•t,¯,ç,ê,½ŒÅ—L,Ì–¼'O,Å,·□B □@,±,Ì□€-Ú,Í□AdialogfRf}f"fh,ªŒÄ,Î,ê,½Œã,Å,È,¢,Æ—LŒø,Å, ,è,Ü,1,ñ□В □@•Ô,·'I,í□AfRf"fgf□□[f<,ÌŽí—Þ,É,æ,Á,Ä^Ù,È,è,Ü,·□B

[]@[]@fŠfXfgf{fbfNfX[]@[]@'I'ð,<sup>3</sup>,ê,Ä,¢,é[]€-Ú,Ì"Ô[]t[]i,P,©,ç[]",¦,½'l[]j []@[]@f`fFfbfNf{fbfNfX[]@"0",ªf`fFfbfN,<sup>3</sup>,ê,Ä,¢,È,¢[]A"1",ªf`fFfbfN,<sup>3</sup>,ê,Ä,¢,é []@[]@f‰fWfIf{f^f"[]@[]@[]@'I'ð,<sup>3</sup>,ê,Ä,¢,é[]€-Ú,Ì"Ô[]†[]i,P,©,ç[]",¦,½′l[]j []@[]@fvfbfVf...f{f^f"[]@[]@-<sup>3</sup>ο 0@0fGfffBfbfg0@0@0@0"'l,ª"ü—Í,<sup>3</sup>,ê,Ä,¢,ê,Î0A,»,Ì'l

 $\Box$ @-á $\Box$ F

\$a = dderequest("getstate MyCheckbox");

#### getstring[]ifRf"fgf[][[f‹,Ì•¶Žš,ðŠl"¾[]j

DigService, request

```
[]@fRf"fgf[][[f<,Ì•¶Žš,Ì[]ó'Ô,ð-â,¢[]‡,í,<sup>1</sup>,Ü,∙[]Bfpf‰f[]f^,ÉfRf"fgf[][[f<-¼,ðŽw'è,μ,ÄŒÄ,Ñ[]o,μ,Ä,-
,¾,¾(□BƒRƒ"fgf□□[ƒ<–¼,Æ,Í□Anewcontrol,ÅŽw'è,μ,½ƒRƒ"fgf□□[ƒ<,É–¼•t,¯,ç,ê,½ŒÅ—L,Ì–¼'O,Å,·□B
□@,±,Ì□€-Ú,Í□AdialogfRf}f"fh,ªŒÄ,Î,ê,½Œã,Å,È,¢,Æ—LŒø,Å, ,è,Ü,1,ñ□В
□@•Ô,·•¶Žš,Í□AfRf"fgf□□[f<,ÌŽí—Þ,É,æ,Á,Ä^Ù,È,è,Ü,·□B
```
[]@[]@fŠfXfgf{fbfNfX[]@[]@'I'ð,<sup>3</sup>,ê,Ä,¢,é[]€-Ú,Ì"à—e []@[]@f`fFfbfNf{fbfNfX[]@-3ο []@[]@f‰fWfIf{f^f"[]@[]@[@-<sup>3</sup>Œø []@[]@fvfbfVf...f{f^f"[]@[]@-<sup>3</sup>ο 0@0fGfffBfbfg0@0@0@0°ü—Í,<sup>3</sup>,ê,Ä,¢,é•¶Žš—ñ

 $\Box$ @-á $\Box$ F

\$a = dderequest("getstring MyEdit");

#### newdialog[i[]V,µ,¢f\_fCfAf[]fO,ð"z'u[]j

DlgService, poke

□ @ □ @ □ · 1 □ Fddepoke "newdialog", "[width],[title]";

[]@f\_fCfAf[]fO"z'ufofbftf@,ð'S,Ä[]Á‹Ž,μ[]A"z'ufofbftf@"à,É[]V,μ,¢f\_fCfAf[]fO,ð[]ì,è,Ü,·[]B []@dialogfRf}f"fh,ðŒÄ,Ô'O,É[]A•K, ,,±,Ì[]€-Ú,ð[]Ý'è,µ,È,,Ä,Í,¢,¯,Ü,1,ñ[]B []@[]€-Ú"à—e,Í[]Af\_fCfAf[]fO,Ì•[],Æf^fCfgf‹,ðfJf"f},Å‹æ[]Ø,è,Ü,·[]B•[],Í"¼Šp•¶Žš′P^Ê,Å,·[]B

 $\square @ - \land \square F$ 

ddepoke "newdialog", "40,f\_fCfAf[]fOf^fCfgf<";

#### newcontrol[]i[]V,μ,¢ƒRƒ"ƒgƒ[][[ƒ‹,ð"z'u[]j

DlgService, poke

```
[]@[]@[]\•¶[Fddepoke "newcontrol", "type,[controlname],[text]";
```

```
Π@f_fCfAf∏fO"z'ufofbftf@,É∏V,μ,¢fRf"fgf∏∏f<,ð"z'u,μ,Ü,∙∏Bnewdialog,ð∏Ý'è,μ,½Œã,Å,Ė,¢,Æ—LŒø,Å,Í, ,è
,Ü,1,ñ∏B'Ê∏í∏AfRf"fgf∏∏[f‹,Ì"z'u,Í∏A∏ã,©,ç∏‡"Ô,É∏Anewdialog,ÅŽw'è,<sup>3</sup>,ê,½^ê'è,Ì•∏,Å"z'u,µ,Ä,¢
,«,Ü,·[]B"z'u,Ì—¬,ê,ð•Ï,¦,é,É,Í[]A<u>newcolumn,newpage,part</u>,È,Ç,ðŽw'è,·,ê,Î,Å,«,Ü,·[]B
∏@∏utype∏v,Í^ȉº,Ì,à,Ì,ðŽw'è,Å,«,Ü,∙∏B
∏@∏@list
                       fŠfXfgf{fbfNfX,ð"z'u
                       f`fFfbfNf{fbfNfX,ð"z'u
⊡@⊡@check
□@□@radio
                       f‰fWfIf{f^f",ð"z'u[]ifOf‹[[fvf{fbfNfX•t,«[]j
⊓@∏@button
                       fvfbfVf...f{f^f", ð"z'u
                       fvfbfVf...f{f^f",ð"z'u[]iffftfHf<fgfvfbfVf...f{f^f"[]j
□@□@defbutton
∏@∏@edit
                       fGfffBfbfgfRf"fgf□□[f<,ð"z'u
□@□@text
                       fXf^fefBfbfNfefLfXfg,ð"z'u
[]@[]@okcancel []uOK[]vf{f^f",Æ[]u·¬Ý¾Ù[]vf{f^f",ð"z'u[]B
               []uOK[]vf{f^f",Æ[]u·¬Ý¾Ù[]vf{f^f",Í[]A,»,ê,¼,ê'Ê'mfR[][fh,É,P,Æ,O,ð•Ô,μ,Ü,·[]B
```

```
[]@[]ucontrolname[]v, i[]A,», ifRf"fgf[][][f<, É-1⁄4•t,<sup>-</sup>, é"C^Ó, ì-1⁄4'O, Å, ·[]B, ±, ì-
1.4°C,í<sub>D</sub>Agetstate,Ü,½,ígetstring,Å-â,¢□‡,í,<sup>1</sup>,é,Æ,«,ÉŽg,¢,Ü,·□B•K—v,È,¯,ê,î□È—ª‰Â″\,Å,·□B
```

```
[]@[]utext[]v,Í[]A,»,ÌfRf"fgf[][[f<,ÌfefLfXfg[]i"à—e[]j,Å,·[]BfŠfXfgf{fbfNfX,Å,Í^Ó-¡,ª,,è,Ü,<sup>1</sup>,ñ[]B
[]@fŠfXfgf{fbfNfX,Æf‰fWflf{f^f",ĺ[]Anewcontrol,ÌŒã,Éitem,ð[]Ύ'è,μ,Ä,â,ç,È,,Ä,ĺ,¢,¯,Ü,י,ñ[]B
∏@•¶Žš,Ì'O,É'&',ð•t,¯,é,Æ∏AAlt+•¶Žš,Å^Ú"®,Å,«,éfRf"fgf∏∏[f<,É,·,é,±,Æ,ª,Å,«,Ü,·□B
```
## $\Box$ @-á $\Box$ F

ddepoke "newcontrol", "check, MyCheckbox1, f` fFfbfNf{fbfNfX, P(&C)";

## item[]ifRf"fgf[][[f‹"à,Ì[]€-Ú,ð'ljÁ[]j

DlgService, poke

□@□@□\•¶□Fddepoke "item", "text";

[]@f\_fCfAf[]fO"z'ufofbftf@,l[]Å[]V,lfRf"fgf[][][f<,É[]AfRf"fgf[][[f<"à,l][€-Ú,ð'ljÁ,µ,Ü,∙[]BfŠfXfgf{fbfNfX,Æf ‰fWfIf{f^f",Å,µ,©^Ó-¡,ª, ,è,Ü,1,ñ∏B □@•¡□",Ì□€-Ú,ð′ljÁ,·,é□ê□‡,ĺ‰½"x,Å,à,â,Á,Ä,,¾,¾,₫□B

 $\square @ - \land \square F$ 

ddepoke "newcontrol", "list, MyList,"; ddepoke "item", "fŠfXfg,lj[€-Ú,P"; ddepoke "item", "fŠfXfg,lj[€-Ú,Q"; ddepoke "item", "fŠfXfg,l[ €-Ú,R";

## height[]ifRf"fgf[][[f<,l[],,<sup>3</sup>,ð•l̈,¦,é[]j

DlgService, poke

□@□@□\•¶□Fddepoke "height", "num";

[]@f\_fCfAf[]fO"z'ufofbftf@,Ì[]Å[]V,ÌfRf"fgf[][[[f<,Ì[]A[],,<sup>3</sup>,ðŒ^,ß,Ü,·[]B•¶Žš'P^Ê,Å,·[]B []@'Ê[]í,Í,±,Ì[]€-Ú,ð[]Ý'è,μ,È,,Ä,à[]A"K"-,È[],,<sup>3</sup>,ª'I,Î,ê,Ü,·[]BfŠfXfgf{fbfNfX,Ì[],,<sup>3</sup>,ðŒ^,ß,é,Æ,«,È,Ç,ÉŽg—p,μ,Ä,-,¾,¾,¢[]B'¼,ÌfRf"fgf[][][f‹,Ì[],,¾,ð•Ï,¦,Ä,à,,Ü,è^Ó-¡,ª,,è,Ü,ユ,ñ[]B

 $\square @ - \land \square F$ 

ddepoke "newcontrol", "list, MyList,"; ddepoke "height", "8";

## default[]ifRf"fgf[][[f<,l][‰Šú[]ó'Ô[]j

DigService, poke

□@□@□\•¶□Fddepoke "default", "num";

[]@f\_fCfAf[]fO"z'ufofbftf@,l[]Å[]V,lfRf"fgf[][[f<,l[]AffftfHf<fg,l[]ó'Ô,ðŒ^,ß,Ü,·[]BfRf"fgf[][[f<,lŽí—  $P, E, \infty, A, A^{\hat{o}}O-i, e^{\hat{o}}\hat{U}, E, e, \hat{U}, \exists B$ 

[]@[]@fŠfXfgf{fbfNfX[]@[]@[]Å[]‰,É'I'ð,·,é[]€-Ú,Ì″Ô[]†[]i,P,©,ç[]",¦,½'|[]j []@[]@f`fFfbfNf{fbfNfX[]@"0",ªf`fFfbfN,<sup>3</sup>,ê,Ä,¢,È,¢[]A"1",ªf`fFfbfN,<sup>3</sup>,ê,Ä,¢,é []@[]@f‰fWfIf{f^f"[]@[]@[]@[]Å[]‰,É'l'ð,·,é[]€-Ú,Ì″Ô[]†[]i,P,©,ç[]",¦,½'l[]j []@[]@fvfbfVf...f{f^f"[]@[]@-<sup>3</sup>ο D@D@fGfffBfbfgD@D@D@D@-<sup>3</sup>οDiD‰ŠúDó'Ô,Ínewcontrol,Ìtext,ÅDÝ'è,µ,Ü,·Dj

∏@—á∏F

ddepoke "newcontrol", "check, MyChecobox, f`fFfbfNf{fbfNfX, P(&C)"; ddepoke "default", "1";

#### notify[]i'Ê'mfR[][fh,ðŒˆ,ß,é[]j

DlgService, poke

□@□@□\•¶□Fddepoke "notify", "num";

Π@f\_fCfAf∏fO"z'ufofbftf@,ÌΠÅΠV,ÌfRf"fgf∏∏[f<,Ì∏A'Ê'mfR∏[fh,ðŒ^,ß,Ü,∙∏B []@'Ê'mfR[][fh,Í[]AfRf"fgf[][][f<,ª‰Ÿ,<sup>3</sup>,ê,½,Æ,«,È,Ç[]ADDEfNf‰fCfAf"fg,É'Ê'm,<sup>3</sup>,ê,Ü,·[]BDDEfNf ‰fCfAf"fg,ª'Ê'm,ðŽó,¯Žæ,é,Æ,«,ÍfAfhfofCfYf‹[[fv,É"ü,Á,Ä,¢,È,¯,ê,Î,È,è,Ü,י.ñ[]B'Ê'm,ª"-[]¶, ,é,Ædlgresult[]€–Ú,ª•Ï[]X,<sup>3</sup>,ê,Ü, []BdialogfRf}f"fh,ªŒÄ,Î,ê,½Œã,Å,È,¢,Æ'Ê'm,<sup>3</sup>,ê,Ü,'.ñ[]B []@[]unum []v,Í,P,O[]i[]",Ì[]"'I,Å,È,¯,ê,Î,¢,¯,Ü,<sup>1</sup>,ñ[]B[]i—á[]F"123",â"3000"[]j []@'Ê'm,<sup>3</sup>,ê,éf^fCf~f"fO,ÍfRf"fgf[][][f‹,ÌŽí—Þ,É,æ,Á,Ä^Ù,È,è,Ü,·[]B

n@n@fŠfXfqf{fbfNfXn@n@f fuf<fNfŠfbfN,<sup>3</sup>,ê,1/2,Æ,« []@[]@f`fFfbfNf{fbfNfX[]@%oY;<sup>3</sup>,ê,½,Æ,« <u>∏@∏@f‰fWfIf{f^f"∏@∏@∏@%ºY`,3,ê,½,Æ,«</u> <u>Π</u>@Π@fvfbfVf...f{f^f"Π@Π@‰Ÿ,<sup>3</sup>,ê,½,Æ,« □@□@fGfffBfbfg□@□@□@□@-3Œø

 $□@$  --á $□$ F

//f\_fCfAf<sub>∐</sub>fO,ð∏ì,é ddepoke "newcontrol", "button, f{f^f", P"; ddepoke "notify", "1"; ddepoke "newcontrol", "button, f{f^f", Q"; ddepoke "notify", "2";

```
//fAfhfofCfYf<[Ifv
ddeexecute "dialog";
ddestartadvice "digresult", $a;
while(strlen($a) == 0) {
        ddewaitadvice $a, 100;
\mathcal{F}ddestopadvice "dlgresult";
```
ddeexecute "enddialog";

```
if($a == "1") {
          //f{f^f",P,ª‰Ÿ,<sup>3</sup>,ê,½
} else if( $a == "2" ) {
          //f{f^f",Q,ª‰Ÿ,<sup>3</sup>,ê,½
\mathcal{F}
```
## newcolumn[]i[]V,µ,¢[]c,Ì—ñ[]j

DlgService, poke

[]@'Ê[]í[]AfRf"fgf[][[f<,Ì"z'u,Í[]ã,©,ç[]‡"Ô,É"z'u,<sup>3</sup>,ê,Ä,¢,«,Ü,·,ª[]Anewcolumn[]€-Ú,ð□Ý'è,·,é,Æ□AŽŸ,É"z'u,·,éfRf"fgf□□[f<,ð□V,µ,¢□c,Ì—ñ,É"z'u,·,é,æ,¤,É,µ,Ü,·□B []@[]V,μ,¢[]c,Ì—ñ,Í[]A,¢,Ü,Ü,Å,Ì[]c—ñ,̉E'¤,É,Å,«,Ü,∙[]B []@ŽŸ,©,ç"z'u,<sup>3</sup>,ê,éfRf"fgf[|[[f<,Ì•[],Í[|unum []v,ÅŽw'è,<sup>3</sup>,ê,½•[],É,È,è,Ü,·[]B'P^Ê,Í"¼Šp•¶Žš'P^Ê,Å,·[]B

 $\square @ - \land \square F$ 

ddepoke "newcolumn", "40";

#### newpage[]i[]V,µ,¢‰;,Ì—ñ[]j

DigService, poke

[]@,±,Ì[]€-Ú,Í[]Anewcolumn,Æ•<sup>1</sup>,<sup>1</sup>,ÄŽg—p,μ,Ü,·[]B <sub>□</sub>@'Ê□í□Anewcolumn,ð‰½"x,©,â,é,ÆŽŸ□X,É□c—ñ,ª‰;,É□L,ª,Á,Ä,¢,«,Ü,·,ª□Anewpage□€-Ú,ð∏Ý'è,·,é,Æ∏A,Ü,½^ê″Ô∏¶'¤,©,ç∏c—ñ,ð∏ì∏¬,µ,Ä,¢,,æ,¤,É,È,è,Ü,∙∏B∏i,¢,Ü,Ü,Å,É∏o—^,½"z′u,Ì'S'Ì,Ì ‰º,É∏V,½,É∏ì∏¬,∙,é,æ,¤,É,È,è,Ü,∙∏B∏j []@ŽŸ,©,ç"z'u,<sup>3</sup>,ê,éfRf"fgf[][[f‹,Ì•[],Í[]unum []v,ÅŽw'è,<sup>3</sup>,ê,½•[],É,È,è,Ü,·[]B'P^Ê,Í"¼Šp•¶Žš'P^Ê,Å,·[]B

 $\square @ - \land \square F$ 

ddepoke "newpage", "40";

## part[]iŽg—p,∙,é•[],ð^ꎞ"I,É•Ï,¦,é[]j

DigService, poke

```
[]@[]@[]\•¶[Fddepoke "part", "( num | half )";
```
D@f\_fCfAfDf0"z'ufofbftf@,IDADV.IfRf"fgfDDIf<,IDA.D; O.i.,I,U,.DBDunum []v,ÅŽw'è,<sup>3</sup>,ê,½•[],É,È,è,Ü,·[]B'P^Ê,Í"¼Šp•¶Žš'P^Ê,Å,·[]Bhalf,Æ,¢,¤•¶Žš ñ,ðŽw'è,·,é,Æ∏AŒ»∏Ý,Ì•∏,Ì"¼•ª,Ì•∏,É,È,è,Ü,·∏B []@•Ï,¦,½•[],ªŒ<sup>3</sup>,Ì•[],æ,è,à[]¬,<sup>3</sup>,¢[]ê[]‡[]AŽŸ,É"z'u,<sup>3</sup>,ê,éfRf"fgf[][[f‹,Í[]A,¢,Ü"z'u,μ,½fRf"fgf[][[f‹,̉E'¤,Ì‹ó,¢ ,½[]Š,É"z'u,<sup>3</sup>,ê,Ü,∙[]B []@•[],Í^ꎞ"I,É•Ï,í,é,¾,¯,Å[]AŽŸ,ÌŽŸ,©,ç"z'u,·,éfRf"fgf[][][f‹,ÍŒª,Ì•[],É-ß,è,Ü,·[]B

 $\Box$ @-á $\Box$ F

ddepoke "newdialog", "40,f^fCfgf<"; ddepoke "newcontrol", "button,,%E'¤,lf{f^f""; ddepoke "part", "20"; ddepoke "newcontrol", "button,,[]¶'¤,lf{f^f"";

#### dlgresult[dif\_fCfAf[]fO,ìŒ<‰Ê,ðŽó,¯Žæ,é[]j

DigService, advise

```
[]@f_fCfAf[]fO,ÌŒ‹‰Ê,ðŽó,¯Žæ,è,Ü,∙[]BdialogfRf}f"fh,ðŒÄ,ñ,¾Œã,Å,È,¢,Æ—LŒø,Å, ,è,Ü,1,ñ[]B
[]@DDEfNf‰fCfAf"fg,Í[]AfAfhfofCfYf‹[][fv,Å,±,Ì[]€-Ú,ðŠÄŽ‹,μ,È,¯,ê,Î,¢,¯,Ü,י,ñ[]B
D@,±,l`D€-Ú,l^DAf_fCfAfDfO,ÅESCfLD[,ª‰Ÿ,<sup>3</sup>,ê,½,Æ,«,©DAnotify,ªŽw'è,<sup>3</sup>,ê,½fRf"fgfDD[f<,ª
‰Ÿ,<sup>3</sup>,ê,½,Æ,«,É•Ï∏X,ð′Ê′m,µ,Ü,∙∏B
[]@[]uOK[]vf{f^f",Æ[]u·¬Ý¾Ù[]vf{f^f",É,Â,¢,Ä,Í[]A, ,ç,©,¶,ßnotify,Å,P,Æ,O,ªŽw'è,<sup>3</sup>,ê,Ä,¢,é,Ì,Å[]A[]uOK[]v,ª
%oŸ,<sup>3</sup>,ê,½,Æ,«,Í,P,ª□A□u·¬Ý¾Ù□v,ª‰Ÿ,<sup>3</sup>,ê,½,Æ,«,Í,O,ª'Ê'm,<sup>3</sup>,ê,Ü,·□B
```

```
\square @ - \land \square F
```

```
a = "ddestartadvice "dlgresult", $a;
while(strlen($a) == 0) {
       ddewaitadvice $a, 100;
\mathcal{F}ddestopadvice "dlgresult";
```
# f\_fCfAf⊟fO⊟ì⊟¬,ÌŠT—v

# —̃—pŽè∏‡

Π@f fCfAfΠfOf{fbfNfX,δ^μ,¤,É,ÍΠAddeinitiate,Å"DlgService",ðŽw'è,μ,Ä,,¾,₹,¢ΠB

 $\Box$ @-á $\Box$ F ddeinitiate "HideMacroServer", "DIgService";

[]@f\_fCfAf[]fO,ð[]o,·,É,Í[]Addeexecute,Å"dialog"fRf}f"fh,ðŽÀ[]s,μ,Ü,·[]B,ª[]A,± ,ÌʃRƒ}f"fh,ŏŽÀ[]s,∙,é'O,Ƀ\_fCfAf[]fO,Ì"z'u[]î•ñ,ð[]Ý'è,μ,Ä,â,ç,È,,Ä,̓\_fCfAf[]fO,ð[]o,∙,±,Æ,Í,Å,«,Ü,י.ñ[]B []@"z'u[]î•ñ,ð[]Ý'è,·,é,É,Í[]Addepoke,Å^ȉº,ÌŽè[]‡,Å[]Ý'è,μ,Ü,·[]B

,P∏Dnewdialog,Å"z'ufofbftf@,ð∏‰Šú‰», ∙,é∏B ,Q[]Dnewcontrol,ÅfRf"fgf[][[f<,ð"z'ufofbftf@,É'ljÁ,·,é[]B R[]D•K—v,Å, ,ê,Î[]Aitem, default, notify,È,Ç,Å[]A[]u,Q[]v,Å"z'u,µ,½fRf"fgf[][][f<,ð[]C[]ü,·,é[]B ,S∏D,<sup>3</sup>,c,ÉfRf"fgf∏∏[f<,ð"z'u,µ,½,¯,ê,Î∏A∏u,Q∏v,É-ß,é∏B ,T□Dddeexecute,ÅdialogfRf}f"fh,ðŽÀ□s,.,é□B

[]@dialogfRf}f"fh,ðŽÀ[]s,μ,½Œã,ĺ[]AŒ‹‰Ê,ðŽó,¯Žæ,é,½,ß[]AfAfhfofCfYf‹[][fv,É"ü,Á,Ädlgresult[]€–  $\dot{U}$ ,<sup>a</sup>• $\ddot{I}$   $\Box X$ ,<sup>3</sup>,ê,é,Ì,ð'Ò<@,µ,È,,Ä,Í,¢, ,Ü,<sup>1</sup>,ñ $\Box B$ []@[]ÅŒã,Édialog,Ì•\ަ,ð,â,ß,é,Æ,«,Í[]AenddialogfRf}f"fh,ðŽÀ[]s,μ,Ü,·[]B

∏@ŽÀ∏Û,É∏GŠÛ,Ìf}fNf∏,Å∏',¢,½∏ê∏‡,Í^ȉº,Ì,æ,¤,É,È,è,Ü,∙∏B

```
//"z'u∏î•ñ,ð∏Ý'è,∙,é
ddepoke "newdialog", "40,f^fCfgf<";
ddepoke "newcontrol", "list,,";
ddepoke "item", "fŠfXfg,l∏€-Ú,P";
ddepoke "item", "fŠfXfg,l̇̀∏€-Ú,Q";
ddepoke "item", "fŠfXfg,lje -Ú,R";
ddepoke "newcontrol", "check,,f`fFfbfNf{fbfNfX,P";
ddepoke "newcontrol", "check,,f`fFfbfNf{fbfNfX,Q";
```
 $//\bullet\check{Z}$ ! ddeexecute "dialog";

//fAfhfofCfYf<∏[fv ddestartadvice "dlgresult", \$a; while( $strlen$ (\$a) == 0) { ddewaitadvice \$a, 100;  $\}$ 

ddestopadvice "dlgresult";

//∏Á<Ž ddeexecute "enddialog";

# f\_fCfAf\\fO\\\\n\,\}fTf"fvf<f}fNf\\

<u>∏@f\_f</u>CfAf∐fOfT□[frfX,ðŽg,Á,½fTf"fvf<f}fNf□,Å,·□B□ã,©,ç□‡"Ô,É^ê,Â^ê,ÂŒ©,Ä,¢,,Ɖð,è,â,·,¢,Å,·□B []@fTf"fvf<,Å,Í[]Addeinitiate,È,Ç[]‰Šú‰»,Ì•"•ª,ð[]È,¢,Ä,¢,Ü,∙[]B[]‰Šú‰»,Ì•"•ª,Í=<del>\_~p•û</del>= **<u>@</u>,ðŽQ**∏Æ,μ,Ä,,¾,<sup>3</sup>,¢∏B []@,±,ÌfTf"fvf‹,Í[]A"Y•tftf@fCf‹,Ìdlgtest.mac,É[]',©,ê,Ä,¢,Ü,∙[]B

Šî-{•Ò OOf fFfbfNf{fbfNfX □@fŠfXfgf{fbfNfX O@f%ofWflf{f^f" OGfGffBfbfgfRf"fgfDDLf D@fvfbfVf...f{f^f" ∏@ffftfHf<fg'l,Ì∏Ý'è □@fj□[f.fjfbfN,lŽw'è

‰ž—p•Ò

□@heightŽg-p, ì-á □@partŽg-p,l-á □@newcolumnŽg-p,ì-á □ @newpageŽg-p, i-á

## f`fFfbfNf{fbfNfX,ìfTf"fvf<f}fNf $\Box$

[]@•[],S,O•¶Žš•ª,Ìf fCfAf[]fO,ð[]ì[]¬,μ[]A,»,Ì'†,Éf`fFfbfNf{fbfNfX,ð,R,Â[]ì,Á,Ä,¢,Ü,·[]B ^ê"Ô‰º,É,Í[]uOK[]vf{f^f",Æ[]u·¬Ý¾Ù[]vf{f^f",ð"z'u,µ,Ä,¢,Ü,∙[]B []@,R,Â,Ìf`fFfbfNf{fbfNfX,Í[]A,»,ê,¼,ê[]uMyCheck1[]v[]uMyCheck2[]v[]uMyCheck3[]v,Æ-½-1/<sub>4</sub>, 3, ê, Ä, ¨, è[]Af\_fCfAf[]fO[]I—<sup>1</sup>Œã, Égetstate, Å, », ê, 1/4, ê, Ì[]ó 'Ô, ð-â, ¢[]‡, í, <sup>1</sup>, Ä, ¢, Ü, ·[]B

//\*\*\*\*\* f`fFfbfNf{fbfNfX, ifefXfg \*\*\*\*\* ddepoke "newdialog", "40,f`fFfbfNf{fbfNfX,lfefXfg"; ddepoke "newcontrol", "check, MyCheck1,f`fFfbfNf{fbfNfX,P"; ddepoke "newcontrol", "check, MyCheck2, f`fFfbfNf{fbfNfX, Q"; ddepoke "newcontrol", "check, MyCheck3, f`fFfbfNf{fbfNfX, R"; ddepoke "newcontrol", "okcancel";

call MakeDialog;

message "f`fFfbfN,P, $\ln 6$ ' $\hat{O}$  = " + dderequest("getstate MyCheck1") + "\n" + "f`fFfbfN,Q, $\ln 6$ ' $\hat{O}$  = " + dderequest("getstate MyCheck2") + "\n" + "f`fFfbfN,R, $\ln 6.0$  = " + dderequest("getstate MyCheck3");

# fŠfXfgf{fbfNfX,ìfTf"fvf‹f}fNf[]

[]@fŠfXfgf{fbfNfX,ð"z'u,μ,1⁄2Œã[]Aitem[]€-Ú,ðŽg,Á,ÄfŠfXfgf{fbfNfX,Ì"à—e,ð[]Ý'è,μ,Ä,¢,Ü,·[]B []@f\_fCfAf[]fO[]I—<sup>1</sup>Œã,Égetstate,Å'I'ð,<sup>3</sup>,ê,Ä,¢,é[]€-Ú,ð-â,¢[]‡,í,<sup>1</sup>,Ä,¢,Ü,·[]Bgetstring,Å-â,¢[]‡,í,<sup>1</sup>,é,Æ[]A[]€-Ú,Ì"Ô[]†,Å,Í,È,∏A[]€-Ú,Ì"à—e[]i,½,Æ,¦,Î[]ufŠfXfg,Ì[]€-Ú,P[]v,Æ,¢,¤•¶Žš—ñ[]v[]j,ð-â,¢[]‡,í,<sup>1</sup>,é,±,Æ,ª,Å,«,Ü,·[]B

//\*\*\*\*\* fŠfXfqf{fbfNfX, ifefXfq \*\*\*\*\* ddepoke "newdialog", "40,fŠfXfgf{fbfNfX,lfefXfg"; ddepoke "newcontrol", "list, MyListbox,"; ddepoke "item", "fŠfXfg,lj[€-Ú,P"; ddepoke "item", "fŠfXfg,lje -Ú,Q"; ddepoke "item", "fŠfXfg,lj[€-Ú,R"; ddepoke "item", "fŠfXfg,l`[ €-Ú, S"; ddepoke "newcontrol", "okcancel";

call MakeDialog; message dderequest("getstate MyListbox") + " "Ô-Ú,ª'I,Î,ê,Ü,µ,1/2\n" + "'I,Î,ê,½ $E$ =Ú,Ì"à-e =  $\Box u$ " + dderequest("getstring MyListBox") + " $\Box v$ ";

## **ƒ‰ƒWƒIƒ{ƒ^ƒ"'̃Tƒ"ƒvƒ‹ƒ}ƒNƒ**

 $\Box$ @f‰fWflf{f^f",ð"z'u,μ,Ä,¢,Ü,∙ $\Box$ BŽÀ $\Box$ Û,Í $\Box$ Anewcontrol,μ,1<sup>1</sup>/2,<sup>3</sup>/4, ¯,Å,Íf ‰ƒWflf{f^f",ð"z'u,·,é,½,ß,Ì~g,µ,©,Å,«,Ü,<sup>ı</sup>,ñ∏BfŠfXfgf{fbfNfX,Æ"¯—l,É∏Aitem∏€-Ú,ð∏Ý'è,µ,Ä,â,é,Æ∏Af ‰ƒWfIf{f^f",ª~g,Ì'†,É"z'u,<sup>3</sup>,ê,Ü,∙[]B

//\*\*\*\*\* f‰fWfIf{f^f", ifefXfg \*\*\*\*\* ddepoke "newdialog", "40,f‰fWflf{f^f", lfefXfg"; ddepoke "newcontrol", "radio,MyRadio,fOf<∏fv"; ddepoke "item", "f‰fWfIf{f^f",P"; ddepoke "item", "f‰fWflf{f^f",Q"; ddepoke "item", "f‰fWflf{f^f",R"; ddepoke "newcontrol", "okcancel";

call MakeDialog; message dderequest("getstate MyRadio") + " "Ô-Ú, Ìf{f^f", ª'I, Î, ê, Ü, µ, 1/2";

## fGfffBfbfgfRf"fgf $\square\llbracket f\cdot ,\cdot\rrbracket$ fTf"fvf‹f}fNf $\square$

[]@fGfffBfbfgfRf"fgf[][[f<,ð"z'u,μ,Ä,¢,Ü,·[]B []@f\_fCfAf[]fO[]I-<sup>1</sup>΋[]Agetstate,Ægetstring,Å-â,¢[]‡,í,<sup>1</sup>,Ä,¢,Ü,·[]B[]"'I,ª"ü-Í,<sup>3</sup>,ê,Ä,¢ , é | ] ê | 1; Í | ] Agetstate, Ì Œ < ‰Ê, Í | ] "' I, É, È, è, Ü, · [] B | "' I, ¶, á, È, ¢ · ¶ Žš—ñ, ª " ü—Í, 3, ê, Ä, ¢ ,é[]ê[]‡,Í[]Agetstate,ÌŒ‹‰Ê,Í,O,É,È,è,Ü,∙[]Bgetstring,ÌŒ‹‰Ê,Í[]A,Æ,É,©,"ü—Í,¾ê,Ä,¢,½•¶Žš—  $\tilde{n}, \tilde{E}, \tilde{E}, \tilde{e}, \tilde{U}, \tilde{B}$ 

//\*\*\*\*\* fGfffBfbfg, ifefXfg \*\*\*\*\* ddepoke "newdialog", "40,fGfffBfbfg,lfefXfg"; ddepoke "newcontrol", "edit, MyEdit,"; ddepoke "newcontrol", "okcancel";

call MakeDialog; message "[]"'l,<sup>a</sup>"ü-í,<sup>3</sup>,ê,1/<sub>2</sub>]ê[] $\ddagger$  = " + dderequest("getstate MyEdit") + "\n" + "[]"'l, © • ¶Žš,<sup>a</sup>"ü—Í,<sup>3</sup>,ê,12[]ê[] $\ddagger$  = " + dderequest("getstring MyEdit");

# fvfbfVf...f{f^f",ìfTf"fvf<f}fNf[]

∏@fvfbfVf...f{f^f",ð"z'u,μ,½, ,Æ∏Anotify∏€–Ú,ð∏Ý'è,μ,Ä∏A'Ê'mfR∏[fh,ðŒˆ,ß,Ä,¢,Ü,∙∏B []@'Ê'mfR[][fh,Í[]Adlgresult,Ì•Ï[]X,Æ,μ,Ä'Ê'm,<sup>3</sup>,ê,Ü, [BDDEfNf ‰fCfAf"fq,ÍfAfhfofCfYf‹∏[fv,ð∏ì,Á,Ädlgresult,Ì•Ï∏X,ª'Ê'm,¾ê,é,Ì,ð'Ò‹@,μ,È,¯,ê,Î,È,è,Ü,ł,ñ∏B∏icall MakeDialog; , i•"•ª[]j []@[]uOK[]vf{f^f",Æ[]u·¬Ý¾Ù[]vf{f^f",Í[]A, ,ç,©,¶,ßnotify,Å,P,Æ,O,ªŽw'è,<sup>3</sup>,ê,Ä,¢,é,Ì,Å[]A[]uOK[]v,ª %vŸ, 3,ê, ½,Æ,«,Í,P,ª□A□u·¬Ý¾Ù□v,ª‰Ÿ, 3,ê,½,Æ,«,Í,O,ª'Ê'm, 3,ê,Ü, ·□B

//\*\*\*\*\* fvfbfVf...f{f^f",lfefXfg \*\*\*\*\* ddepoke "newdialog", "40,fvfbfVf...f{f^f",lfefXfg"; ddepoke "newcontrol", "button,,f{f^f",P"; ddepoke "notify", "123"; ddepoke "newcontrol", "button, f{f^f", Q"; ddepoke "notify", "456"; ddepoke "newcontrol", "okcancel";

```
if($freturn == "0") {
         message "· ¬ Ý3/4Ù, ª‰Ÿ, 3,ê, Ü, µ, 1/2";
} else if( $$return == "1" ) {
         message "OK, ª‰Ÿ, 3, ê, Ü, µ, 1/2";
} else if( $$return == "123" ) {
         message "f{f^f",P,ª‰Ÿ,<sup>3</sup>,ê,Ü,µ,1⁄2";
} else if( $$return == "456" ) {
         message "f{f^f",Q,ª‰Ÿ,3,ê,Ü,µ,1/2";
\mathcal{F}
```
# ffftfHf‹fg'l,Ì[]Ý'è,ÌfTf"fvf‹f}fNf[]

[]@fRf"fgf□[[f<,ð"z'u,μ,½, ,Æ[]Adefault[]€-Ú,ð[]Ý'è,μ,Ä[]‰Šú[]ó'Ô,ðŒˆ,ß,Ä,¢,Ü,·[]B []@fGfffBfbfgfRf"fgf[][[f<,É,Â,¢,Ä,Í[]A[]‰Šú[]ó'Ô,Ídefault,ÅŒ^,ß, ,É[]Anewcontrol,Ìfpf ‰f∏f^,ÅŽw'è,µ,Ü,∙∏B

//\*\*\*\*\* ffftfHf<fq'l,l∏Ý'è,lfefXfq \*\*\*\*\* ddepoke "newdialog", "40,ffftfHf<fg'l,l[]Y'e,lfefXfg"; ddepoke "newcontrol", "check, MyCheck, f`fFfbfNf{fbfNfX"; ddepoke "default", "1"; ddepoke "newcontrol", "list, MyListbox,"; ddepoke "item", "fŠfXfg,l[ €-Ú, P"; ddepoke "item", "fŠfXfg,lje -Ú,Q"; ddepoke "item", "fŠfXfg,l[]€-Ú,R"; ddepoke "default", "3"; ddepoke "newcontrol", "radio, My Radio, fOf<[1][fv"; ddepoke "item", "f‰fWfIf{f^f",P"; ddepoke "item", "f‰fWflf{f^f",Q"; ddepoke "item", "f‰fWfIf{f^f",R"; ddepoke "default", "2"; ddepoke "newcontrol", "edit, MyEdit, []%% Šú% »· ¶Žš"; ddepoke "newcontrol", "okcancel";

# fj[][f,fjfbfN,ÌŽw'è,ÌfTf"fvf<f}fNf[]

[]@fj][f,fjfbfN,Æ,Í[]Af\_fCfAf[]fO,ðfL[][f{[][fh'€[]ì,·,é,Æ,«[]AAlt+fL[][,Å'€[]ì,·,éfL[][,Ì,± ,Æ,Å,·<sub>□</sub>BfRf"fgf□□[f‹,ÌfefLfXfg,É□Afj□[f,fjfbfN,É,µ,½,¢•¶Žš,Ì'O,É□u&□v,ð,Â,¯,Ä,â,é,± ,Æ,Å∏Afi∏[f,fifbfN,ðŒ^,ß,é,±,Æ,ª,Å,«,Ü,∙∏B D@fŠfXfgf{fbfNfX,âfGfffBfbfgfRf"fgfD[lf<,É,Â,¢,Ä,Í[]AfRf"fgfD[][f<,ÌfefLfXfg,ÅŒ^,ß,é,±,Æ,Í,Å,«,È,¢ ,Ì,Å[]A"z'u,∙,é'O,Étext[]ifXf^fefBfbfNfefLfXfg[]j,ð"z'u,∙,é,Æ,Å,«,Ü,∙[]B

//\*\*\*\*\* fj□[f,fjfbfN,lfefXfg \*\*\*\*\* ddepoke "newdialog", "40,fj□[f,fjfbfN,lfefXfg"; ddepoke "newcontrol", "check, MyCheck, f`fFfbfNf{fbfNfX(&C)"; ddepoke "newcontrol", "text,,fŠfXfgf{fbfNfX(&L)"; ddepoke "newcontrol", "list, MyListbox,"; ddepoke "item", "fŠfXfg,l∏€-Ú,P"; ddepoke "item", "fŠfXfg,lj[€-Ú,Q"; ddepoke "item", "fŠfXfg,lj[€-Ú,R"; ddepoke "newcontrol", "radio, My Radio 1, fOf<[[fv, P(&G)"; ddepoke "item", "f‰fWfIf{f^f",P"; ddepoke "item", "f‰fWfIf{f^f",Q"; ddepoke "item", "f‰fWfIf{f^f",R"; ddepoke "newcontrol", "radio, My Radio2, fOf<[Ifv, Q"; ddepoke "item", "f‰fWfIf{f^f",P(&1)"; ddepoke "item", "f‰fWfIf{f^f",Q(&2)"; ddepoke "item", "f‰fWfIf{f^f",R(&3)"; ddepoke "newcontrol", "text,,fGfffBfbfg(&E)"; ddepoke "newcontrol", "edit, MyEdit,"; ddepoke "newcontrol", "okcancel";

#### heightŽg-p,l-á

[]@fŠfXfgf{fbfNfX,ð"z'u,μ,½, ,Æ,Éheight[]€-Ú,ð[]Ý'è,·,é,Æ[]AfŠfXfgf{fbfNfX,Ì[],,<sup>3</sup>,ðŒ^,ß,é,± ,Æ,ª,Å,«,Ü,·□BfTf"fvf‹,Å,Í□A□,,,ª,Q•¶Žš•ª,ÌfŠfXfgf{fbfNfX,Æ,W•¶Žš•ª,ÌfŠfXfgf{fbfNfX,ð□ì□¬,µ,Ä,¢,Ü,·□B

//\*\*\*\*\* height, ifefXfg \*\*\*\*\* ddepoke "newdialog", "40, height, ifefXfg"; ddepoke "newcontrol", "text,,'á, ¢fŠfXfgf{fbfNfX"; ddepoke "newcontrol", "list, MyListbox1,"; ddepoke "item", "fŠfXfg,lj[€-Ú,P"; ddepoke "item", "fŠfXfg,lje -Ú,Q"; ddepoke "item", "fŠfXfg,l∏€-Ú,R"; ddepoke "height", "2"; ddepoke "newcontrol", "text,,[],, qfŠfXfgf{fbfNfX"; ddepoke "newcontrol", "list, MyListbox2,"; ddepoke "item", "fŠfXfg,lj[€-Ú,P"; ddepoke "item", "fŠfXfg,lje -Ú,Q"; ddepoke "item", "fŠfXfg,lj[€-Ú,R"; ddepoke "height", "8"; ddepoke "newcontrol", "okcancel";

#### partŽg-p,l-á

[]@fRf"fgf[][[f<,ð"z'u,μ,½, ,Æ[]Apart[]€-Ú,ð[]Ý'è,·,é,Æ[]A,¢,Ü"z'u,μ,½fRf"fgf[][[f<,l̀•[],ð•Ï,¦,é,± ,Æ,ª,Å,«,Ü,·□BŽŸ,É"z'u,·,éfRf"fgf□□[f‹,ĺ□A‰º,É"z'u,<sup>3</sup>,ê, □A‰E,Ì‹ó,¢,½•"•ª,É"z'u,<sup>3</sup>,ê,Ü,·□B‹ó,¢ ,½•"•ª,É,È,É,à"z'u,µ,½,,È,¢[]ê[]‡,Í[]A•¶Žš—ñ,È,µ,Ìtext[]ifXf^fefBfbfNfefLfXfg[]j,ð"z'u,·,ê,Î,¢,¢,Å,·[]B  $\Box$ @part,ð~A'±,µ,ÄŽg—p,∙,é,±,Æ,à‰Â"\,Å,∙ $\Box$ B

//\*\*\*\*\* part, if ef X f q \*\*\*\*\* ddepoke "newdialog", "40,part, ifefXfg"; ddepoke "newcontrol", "text,,fGfffBfbfg(&E)[F"; ddepoke "part", "16"; ddepoke "newcontrol", "edit, MyEdit,"; ddepoke "part", "10"; ddepoke "newcontrol", "text,,"; //(f\_f~[]]) ddepoke "newcontrol", "radio, My Radio, fOf<IIfv, P(&G)"; ddepoke "item", "f‰fWfI,P"; ddepoke "item", "f‰fWfI,Q"; ddepoke "item", "f‰fWfI,R"; ddepoke "part", "30"; ddepoke "newcontrol", "text,,"; //(f\_f~[[) ddepoke "newcontrol", "button,,[]]"; ddepoke "part", "13"; ddepoke "newcontrol", "button,,'t"; ddepoke "part", "13"; ddepoke "newcontrol", "button,,%E"; ddepoke "newcontrol", "okcancel";

#### newcolumnŽg-p,l-á

[]@newcolumn[]€-Ú,ð[]Ý'è,·,é,Æ[]AŽŸ,©,ç"z'u,·,éƒRƒ"ƒgf[][[ƒ‹,Í[]V,μ,¢—ñ,É,È,è,Ü,·[]B □@ŽÀ□Û,É,â,Á,Ä,Ý,ê,Î,í,©,è,Ü,·□B

```
//***** newcolumn, if ef Xfg *****
ddepoke "newdialog", "20,newcolumn, ifefXfg";
ddepoke "newcontrol", "check, f fFfbfN, P(, P[]s-Ú)";
ddepoke "newcontrol", "check, f) fFfbfN, Q(, P[]s-Ú)";
ddepoke "newcontrol", "check,,f`fFfbfN,R(,P[]s-Ú)";
ddepoke "newcolumn", "30";
ddepoke "newcontrol", "button, , f{f^f", P(, Q[]s-Ú)";
ddepoke "newcontrol", "button, f{f^f", Q(, Q[]s-Ú)";
ddepoke "newcolumn", "30";
ddepoke "newcontrol", "radio,,,R[]s-Ú";
ddepoke "item", "f‰fWfl,P";
ddepoke "item", "f‰fWfI,Q";
ddepoke "item", "f‰fWfl,R";
ddepoke "item", "f‰fWfI,S";
ddepoke "item", "f‰fWfI,T";
ddepoke "newcontrol", "okcancel";
```
#### newpageŽg-p,l-á

<u> ∏</u>@newpage∏€-Ú,ð∏Ý'è,·,é,Æ∏AŽŸ,©,ç"z'u,·,é∏u—ñ∏v,ª∏V,µ,¢∏u'i∏v,É,È,è,Ü,·∏B □@,±,ê,àŽÀ□Û,É,â,Á,Ä,Ý,ê,Î,í,©,è,Ü,·□B

```
//***** newpage, ifefXfg *****
ddepoke "newdialog", "20, newpage, if efXfg";
ddepoke "newcontrol", "check,,f`fFfbfN,P(,P∏s-Ú)";
ddepoke "newcontrol", "check, f) fFfbfN, Q(, P[]s-Ú)";
ddepoke "newcontrol", "check,,f`fFfbfN,R(,P[]s-Ú)";
ddepoke "newcolumn", "30";
ddepoke "newcontrol", "button, , f{f^f", P(, Q[]s-Ú)";
ddepoke "newcontrol", "button, f{f^f", Q(, Q[]s-Ú)";
ddepoke "newcolumn", "30";
ddepoke "newcontrol", "radio,,,R[]s-Ú";
ddepoke "item", "f‰fWfl,P";
ddepoke "item", "f‰fWfI,Q";
ddepoke "item", "f‰fWfl,R";
ddepoke "item", "f‰fWfI,S";
ddepoke "item", "f‰fWfI,T";
ddepoke "newpage", "40";
ddepoke "newcontrol", "text,,[]«, ±, ±, ©, çnewpage";
ddepoke "newcontrol", "list,,";
ddepoke "newcolumn", "30";
ddepoke "newcontrol", "text,,[]«newpage, i, , /Enewcolumn";
ddepoke "newcontrol", "check, f fFfbfN, R(, Q'i-Ú, Ì, Q[]s-Ú)";
ddepoke "newcontrol", "check, f fFfbfN, S(, Q'i-Ú, Ì, Q[]s-Ú)";
```
ddepoke "newcontrol", "okcancel";

```
fTf"fvf<f}fNf[],ÅŽg—p,µ,Ä,¢,éfTfuf<[][f`f",Å,∙[]B
f_fCfAf∏fO,ð∏o,µ,Ä∏Af_fCfAf∏fO,ÌŒ‹‰Ê'Ò,¿,ð,µ,Ä,¢,Ü,∙∏B
```
MakeDialog:

```
#hwnd = hidemaruhandle(0);
ddeexecute "dialog " + str(#hwnd);
$6a = "ddestartadvice "dlgresult", $$a;
while(strlen($$a) == 0) {
       ddewaitadvice $$a, 100;
\mathcal{F}ddestopadvice "dlgresult";
ddeexecute "enddialog";
return $$a;
```